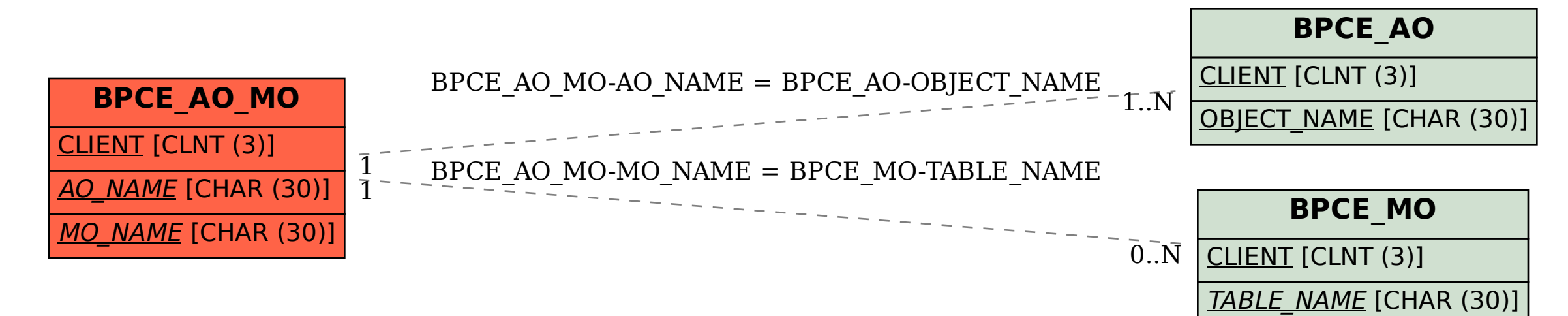

## SAP ABAP table BPCE AO MO {OBSOLETE}